## **Supported Devices**

Below is a list of the devices that are supported by the OneTouch Reveal<sup>®</sup> web application as of the date of publication of this User Manual. You can transfer data from all of these devices and connection instructions are included in the table. This table also serves as a reference for the features and functions available for each supported device.

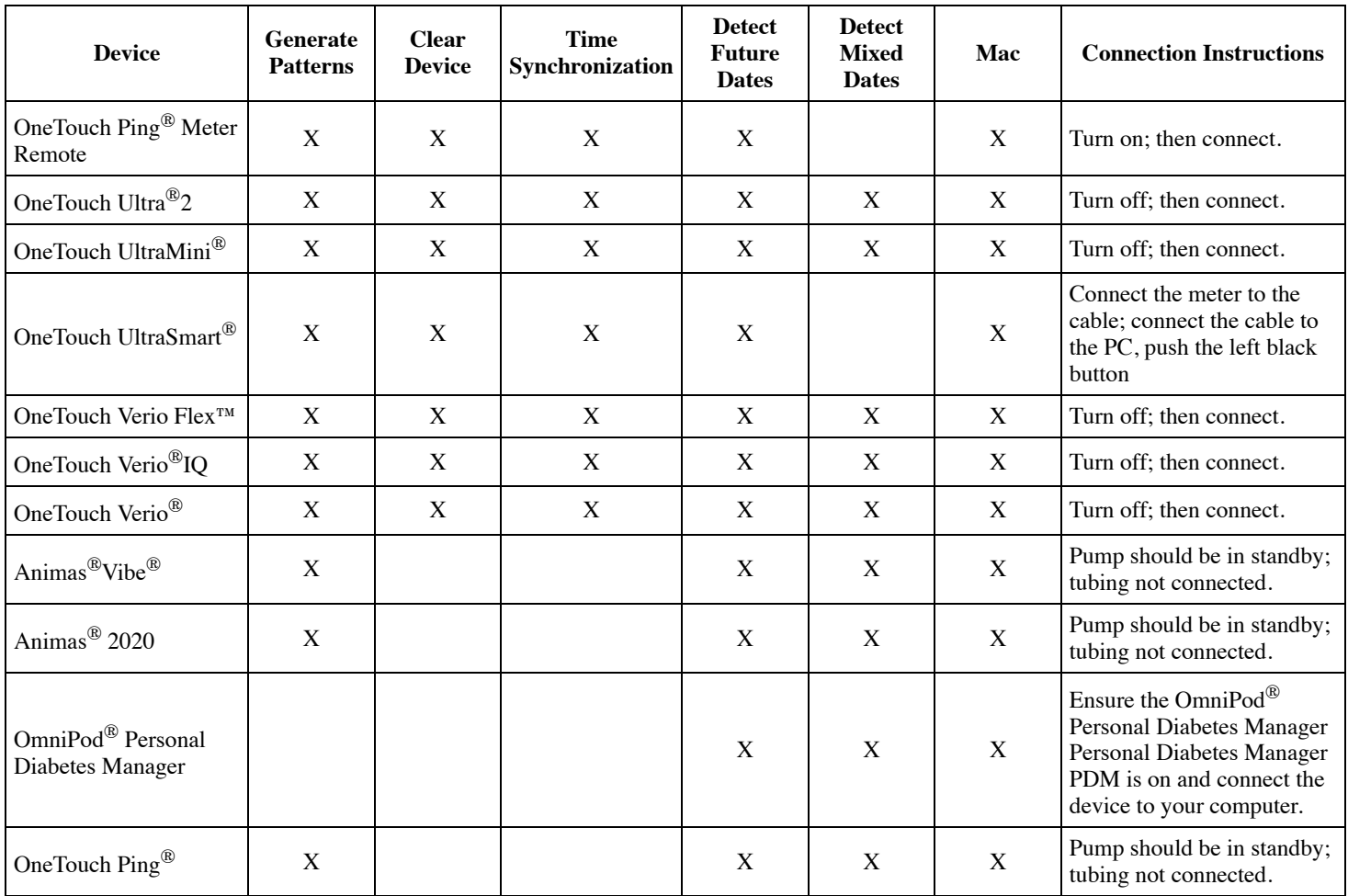

## **System Requirements**

To use the OneTouch Reveal<sup>®</sup> web application, your computer must have an internet connection speed of 256 KB/s or faster (high-speed or broadband internet connection). Your computer must also meet the requirements listed below. For devices not listed, please refer to the information provided by the manufacturer of your device.

## **Hardware Requirements**

- Microsoft® Windows® 7, 8.1, 10
- Mac OS® X 10.9, 10.10, 10.11, 10.12, 10.13
- Display with a minimum screen resolution of 1024 x 768 pixels
- Black and white or colour printer with a minimum resolution of 300 dots per inch (to print reports)
- Supported blood glucose meter, insulin pump, or insulin pump with an integrated continuous glucose monitoring (CGM) device  $\bullet$
- Connection cables recommended by the device manufacturer

## **Software Requirements**

The following must be installed on your computer:

- For Microsoft<sup>®</sup>Windows<sup>®</sup> one of the following web browsers:
	- Mozilla Firefox® 11+
- Google Chrome™ 17+
- Internet Explorer® 9+
- Microsoft Edge®
- For Mac  $OS^{\circledR}$  one of the following web browsers:
	- Mozilla Firefox® 11+
	- $\circ$  Safari<sup>®</sup> 7+
- Adobe® Reader® 10+

The following must be installed to transfer patient device data:

OneTouch Reveal® Data Transfer Tool